## **Authenticator Service**

When developing services with the Designer, you will come to a point where you want to access system resources or want to send requests to other services. To be able to do that, you need to authenticate where your request comes from so that the PAS system can check if your request is valid and allowed. These authentication requests are handled via tokens by the authenticator service.

## Get a New Token

The authenticator service returns authentication tokens on request.

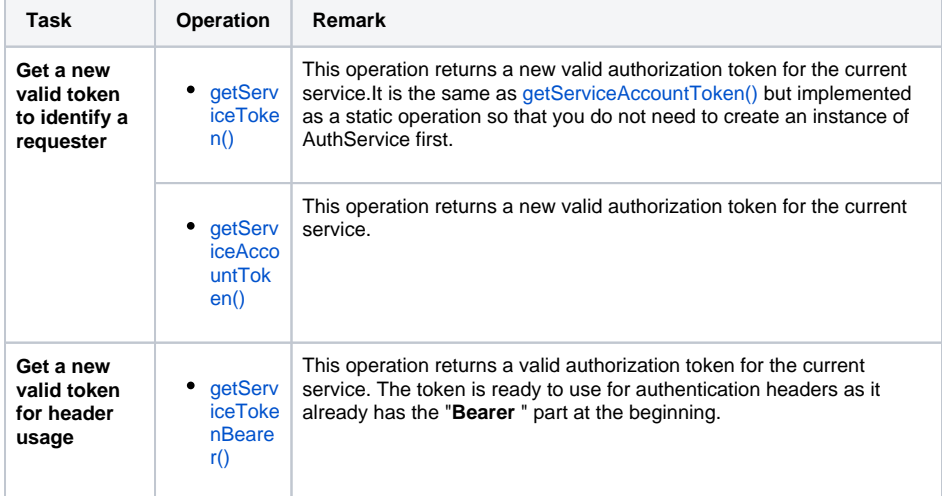

## Get Information From a Token

Having an instance of the authenticator service (which you can get with [getAuthService\(\)](https://doc.scheer-pas.com/display/DESIGNER/getAuthService)), you can get the following information:

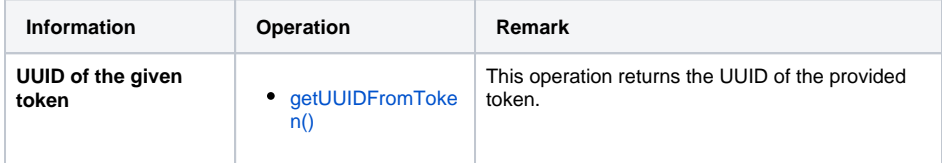

## **Related Pages:**

- [getAuthService\(\)](https://doc.scheer-pas.com/display/DESIGNER/getAuthService)
- [getServiceAccountToken\(\)](https://doc.scheer-pas.com/display/DESIGNER/getServiceAccountToken)
- [getServiceToken\(\)](https://doc.scheer-pas.com/display/DESIGNER/getServiceToken)
- [getServiceTokenBearer\(\)](https://doc.scheer-pas.com/display/DESIGNER/getServiceTokenBearer)
- [getUUIDFromToken\(\)](https://doc.scheer-pas.com/display/DESIGNER/getUUIDFromToken)